**1**

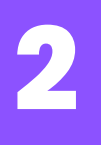

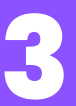

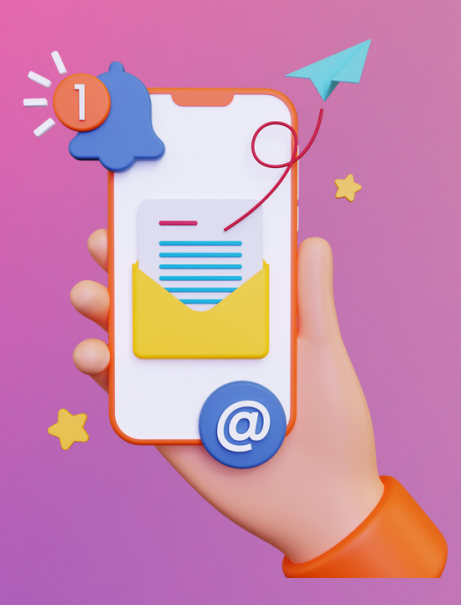

# **¿CÓMO SOLICITAR ASESORÍA PSICOPEDAGÓGICA?**

- Nombre
- Número de cuenta
- Carrera
- Semestre

### O también puedes solicitarla al correo:

#### [asesoriascopadi@ingenieria.unam.mx](mailto:asesoriascopadi@ingenieria.unam.mx)

#### Incluye:

Mantente pendiente de la respuesta del asesor.

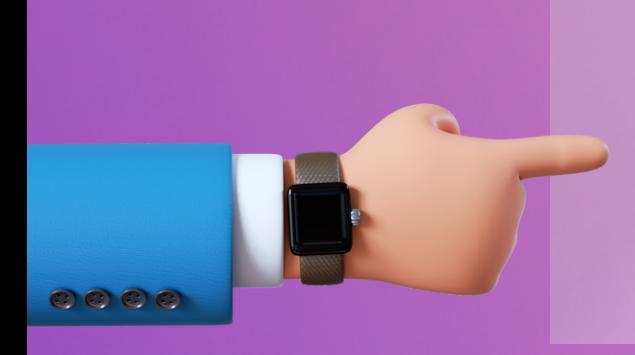

En caso de que los horarios del cubículo de la biblioteca no se adapten a tus tiempos

Acude a la COPADI y uno de nuestros asesores te atenderá.

# Acude puntualmente a tu cita.

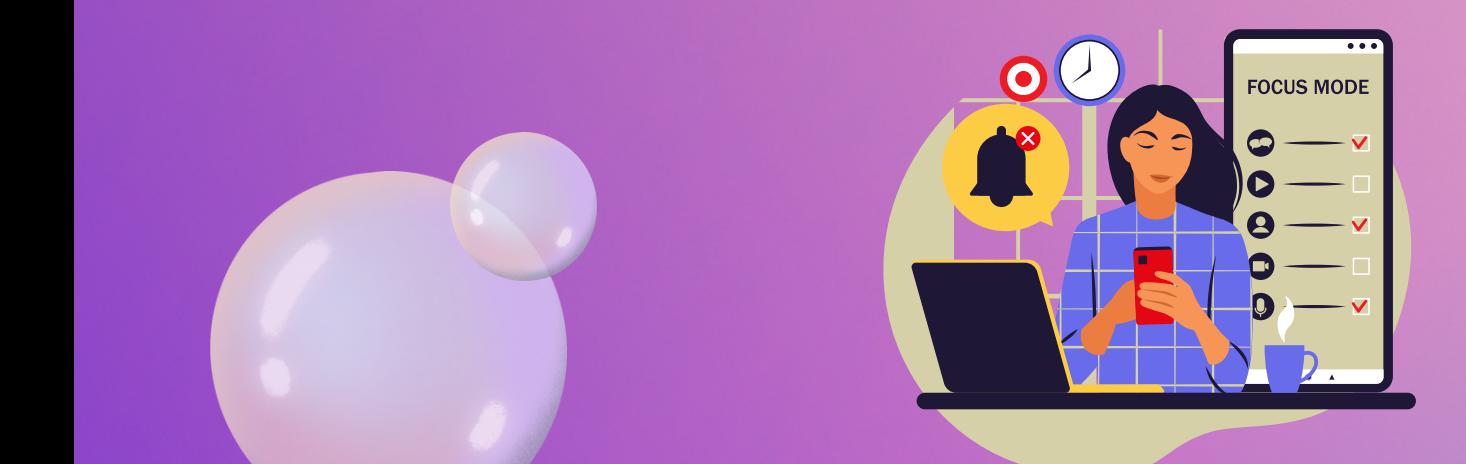

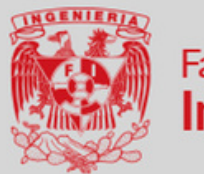

**Facultad de Ingeniería** 

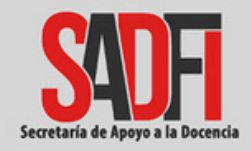

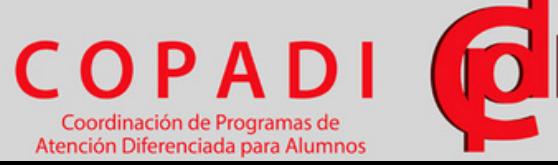

## **TIENES TRES OPCIONES:**

Acude a la biblioteca *Enrique Rivero Borrell*, al cubículo de asesorías psicopedagógicas en el horario de tu conveniencia.

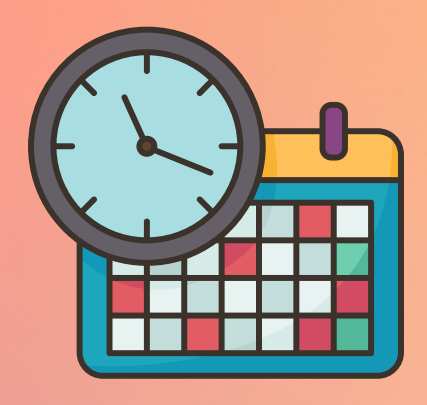

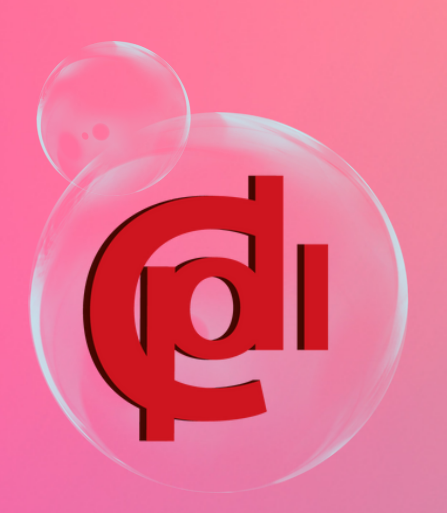